## **Programme**

- [Mercredi 9 novembre 2022](#page-0-0)
- [Jeudi 10 novembre 2022](#page-1-0)

## <span id="page-0-0"></span>Mercredi 9 novembre 2022

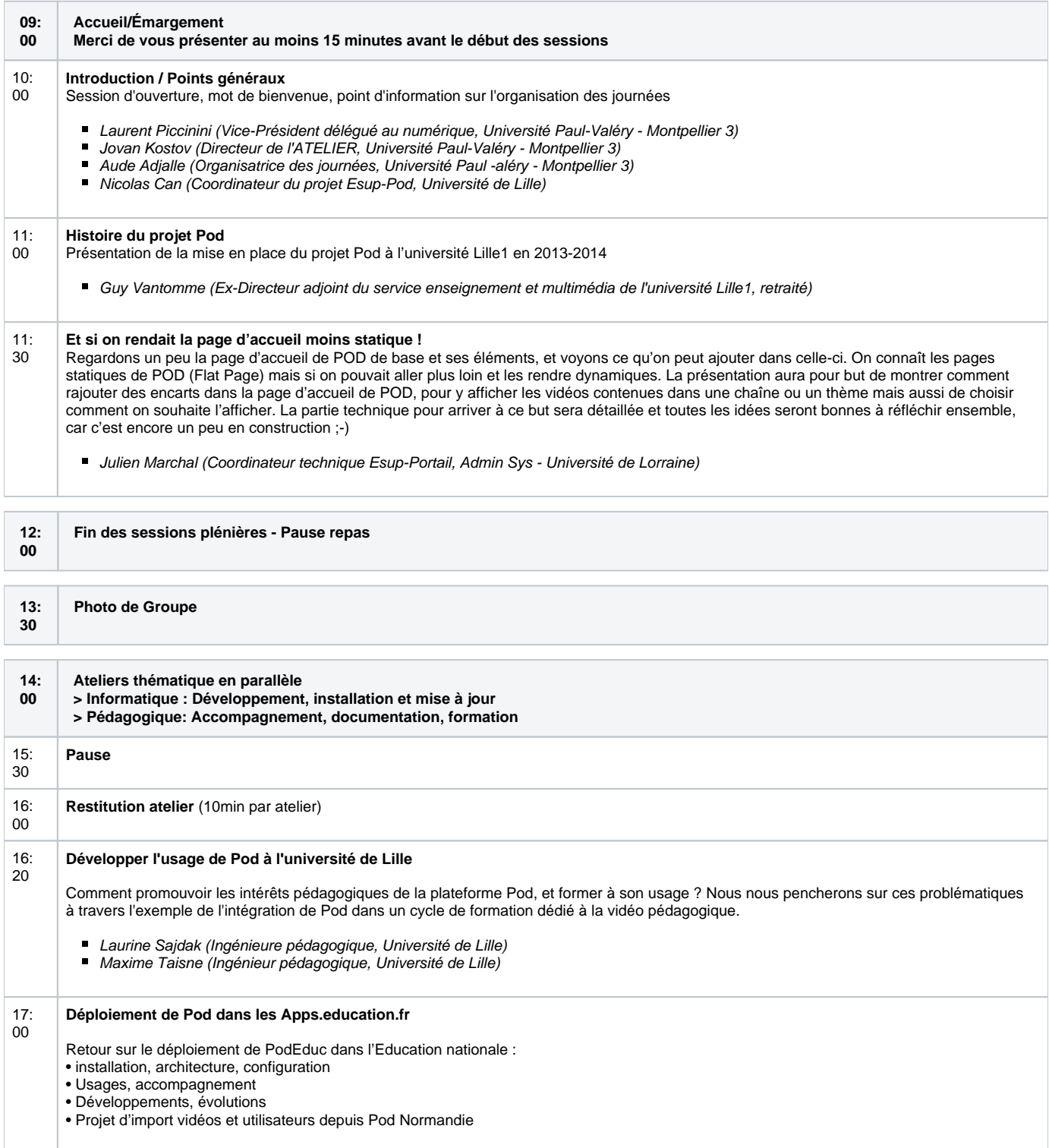

- Benjamin Houry (Responsable Pôle FOAD Pôle FOAD DNE)
- Laurent Déprez (concepteur pédagogique multimédia, administrateur PodEduc Pôle FOAD DNE)

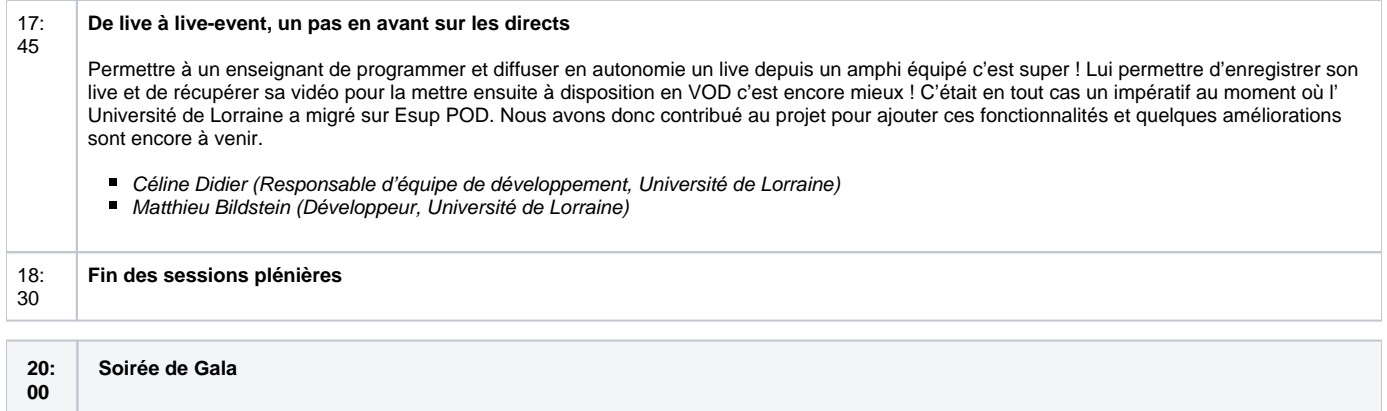

## <span id="page-1-0"></span>Jeudi 10 novembre 2022

![](_page_1_Picture_299.jpeg)

![](_page_2_Picture_67.jpeg)

![](_page_2_Picture_68.jpeg)